## GIF Keyboard

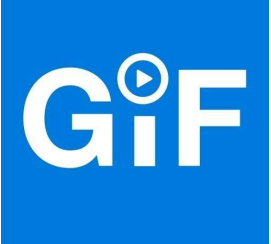

## \*\*Über GIF Keyboard\*\*

GIF Keyboard stellt Nutzern eine spezielle Tastatur zur Verfügung, mit welcher sie GIFs und kurze Videos über soziale Netzwerke oder Messenger verschicken können.

Mit GIF Keyboard kannst du GIFs und Videos jetzt ganz einfach an deine Freunde verschicken. Setze lustige GIFs ein, um deine Nachrichten zu unterstreichen und verleihe ihnen so das gewisse Extra. Wenn du die spezielle GIF-Tastatur aktiviert hast, stehen dir viele verschiedene GIFs aus zahlreichen Kategorien zur Verfügung. Außerdem kannst du mit Hilfe der App auch GIFs aus dem Internet zu deiner Tastatur hinzufügen und auf diese direkt zugreifen. GIF Keyboard lässt sich sowohl mit Messengern wie Facebook Messenger oder WhatsApp als auch mit sozialen Netzwerken wie Facebook oder Twitter nutzen.

\*\*GIF Keyboard – Funktionen:\*\*

-Werschicke lustige GIFs: GIF Keyboard stellt dir Millionen von GIFs zur Verfügung, welche du ganz einfach an Freunde verschicken kannst. Um die spezielle GIF Tastatur nutzen zu können, musst du diese einfach zu deinen Tastaturen hinzufügen. Wenn du die Tastatur aktiviert hast, kannst du neben Smileys auch kurze Videos oder GIF direkt über die Tastatur deines Smartphones oder Tablets verschicken. Tippe auf den GIF-Tastatur und schon werden dir alle verfügbaren GIFs aus vielen verschiedenen Kategorien wie zum Beispiel Musik, Video oder Trends angezeigt. - Speicher GIFs aus dem Internet: Die große Auswahl an GIFs kannst du sogar noch durch eigene GIFs erweitern. Wenn du im Internet ein lustiges GIF gefunden hast, kannst du dieses einfach zu deiner GIF-Tastatur hinzufügen. So musst du das GIF nicht erst umständlich in deiner Galerie speichern, sondern kannst dieses direkt über die Tastatur aufrufen.

-Wähle deine Lieblinge: GIFs, die du besonders magst oder häufig benutzt, können ganz einfach zu deinen Favoriten hinzugefügt werden. Hierfür genügt ein einfacher Doppelklick auf das entsprechende GIF und schon befindet es sich in deiner Favoritenliste. Erstelle eine Sammlung deiner persönlichen Lieblings-GIFs, damit du besonders schnell auf diese zugreifen kannst. - Eunktioniert mit vielen Messengern und sozialen Netzwerken: Du kannst die GIF-Tastatur sowohl in beliebten Messengern wie etwa WhatsApp, iMessage oder dem Facebook Messenger als auch in sozialen Netzwerken wie Facebook oder Twitter einsetzen.

Fazit: Mit GIF Keyboard kannst du deine Nachrichten noch lustiger gestalten. Smileys waren gestern, heute setzt man GIFs und kurze Videos ein, um Nachrichten zu unterstreichen. Erstelle deine eigene GIF-Sammlung und setze deine Lieblings-GIFs in vielen Messengern und sozialen Netzwerken ein.